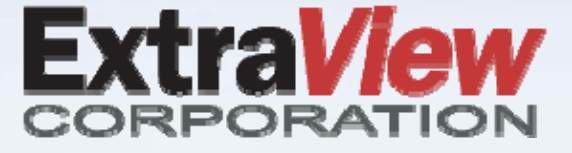

# **ExtraView 11.2 Key New Features**

**This document is provided to ExtraView's customers under non-disclosure and for information purposes only. Its contents must not be shared with third parties without the permission of ExtraView Corporation. This document is not a full list of new features in the release. See the documentation and release notes for complete information.**

### Workflow

- • **User may now embed images and documents into HTML Area fields, and Log Area fields which render as HTML**
	- **Drag‐and‐drop and copy‐and‐paste images and documents directly into these fields**
	- **Images are rendered inline within the content**
	- **Documents are represented by icons that are links to view the embedded document**
- **HTML Area fields now auto‐size to the content. As the user enters data, the size of the fields automatically increase**
- • **There is a new ability to delete all selected issue attachments with a single mouse click**
- •**New Mass Delete capability to delete issues and their history**

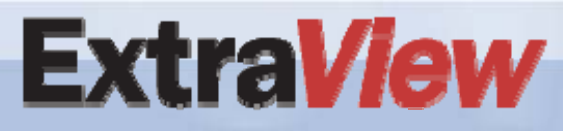

## Notifications

- • **If incoming emails processed by EVMail contain inline images, and the destination field is an HTML Area or Log Area field that supports HTML, the images remain inline within ExtraView, as opposed to being added as attachments**
- **Users and business rules may set a "High Importance" flag on outgoing emails**
- **A field can be updated with incoming email from EVMail with the High Importance flag set in the email**
- • **The formatting of HTML incoming and outgoing email notifications has been improved for better presentation**
- $\bullet$  **New EVMail enhancements to choose whether to insert a new issue or update an existing issue**

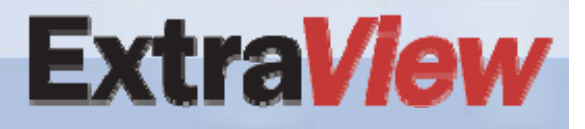

#### Reports

- • **New chart output option to display the X axis titles horizontally, vertically or at a slant**
- **The title row of summary and matrix report browser output is now fixed, so that when a user scrolls within a length report, they always remain visible**
- **Improved performance of the "Add additional keywords" feature on browser output of reports**

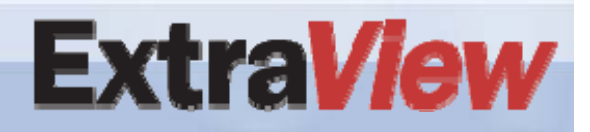

#### Administration

- **The \* Remove Select All \* layout cell attribute may now be set as a global attribute**
- **The administrator may set a "read only if" attribute on an entire embedded layout**
- • **Specified locales may be excluded from the XML migration of data**
- • **The Translate System Messages screen now displays the entire contents of each message, not just the first 100 characters**

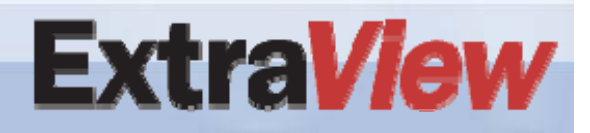